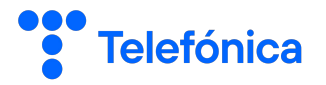

# **Strand**

A twist about parallelism from the 90s

13/12/2023 – Telefónica Innovación Digital

# \$ whoami

### **Adrián Arroyo Calle**

En Telefónica desde 2019

Proyecto HaaC

Prolog aficionado

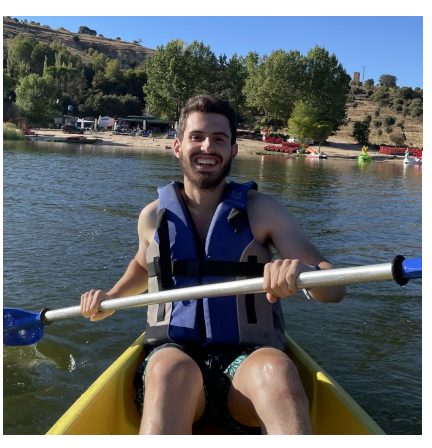

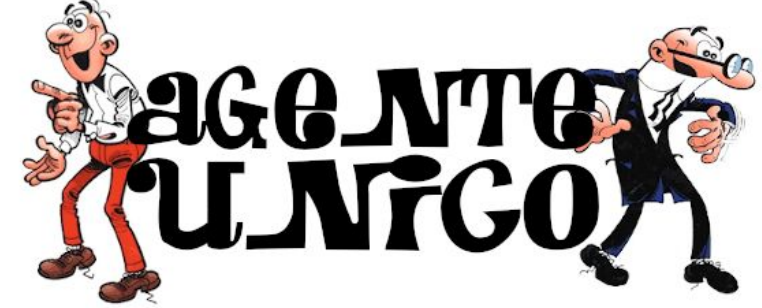

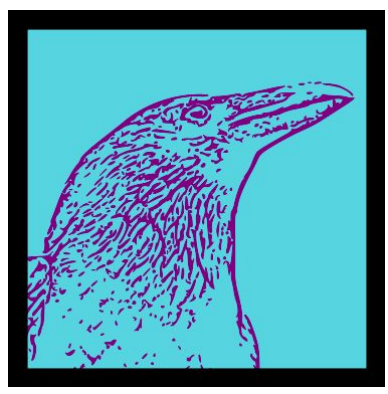

#### **Quizá no es el lenguaje más conocido del mundo**

# **¿Qué es Strand?**

 $\equiv$ 

(Top)

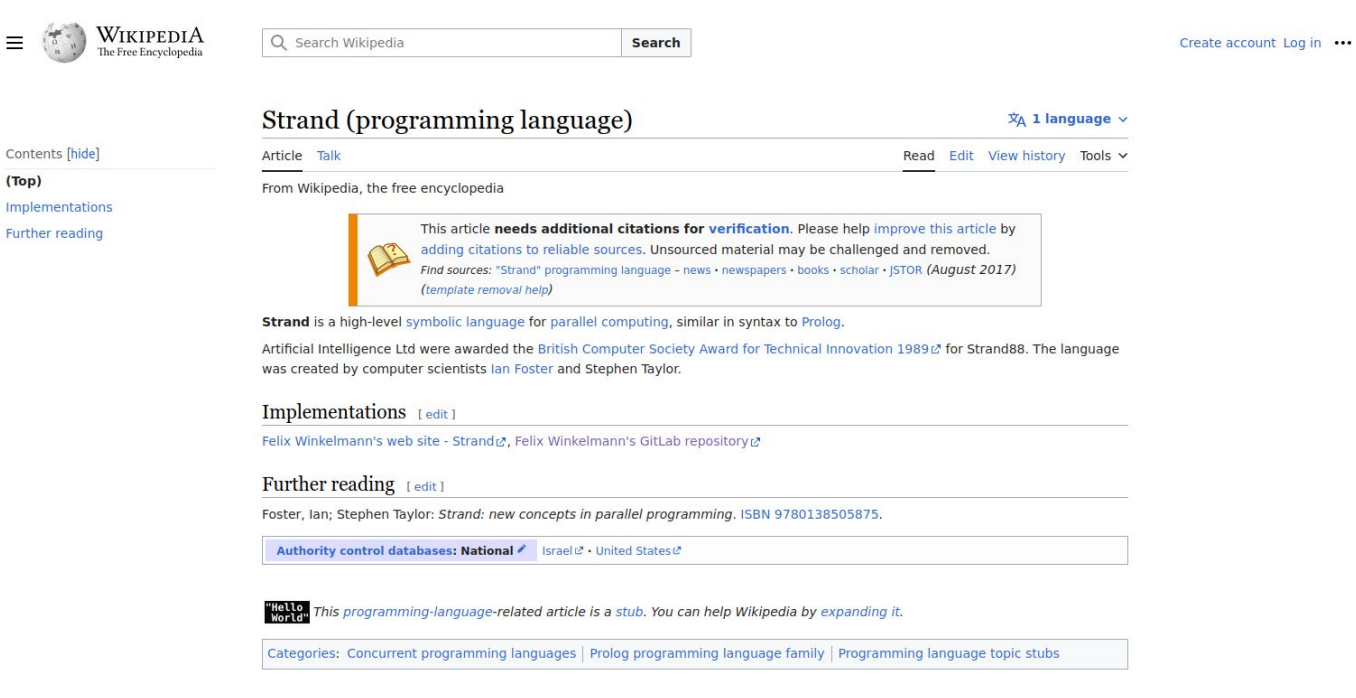

This page was last edited on 7 March 2022, at 14:26 (UTC).

Text is available under the Creative Commons Attribution-ShareAlike License 4.0; additional terms may apply. By using this site, you agree to the Terms of Use and Privacy Policy. Wikipedia® is a registered trademark of the Inc., a non-profit organization.

Privacy policy About Wikipedia Disclaimers Contact Wikipedia Code of Conduct Developers Statistics Cookie statement Mobile view

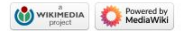

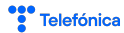

# **Entonces, ¿qué es Strand?**

### **Repasemos la historia de la familia Prolog**

- 1972 Prolog 0 (Marseille Prolog) Anteriormente système OEdipe, Absys 1977 - DEC-10 Prolog Inaugura la línea Edinburgh Prolog. Edinburgh será la base de ISO Prolog. Pero quedan más líneas abiertas: Marseille, Turbo Prolog, Arity32, microProlog, …
- 1981 Fifth Generation Computer System

Japón quiere crear la siguiente generación de computadoras, altamente paralelas.

Como lenguaje en primer lugar partirá de Prolog. Gran revuelo en US y Europa Occidental.

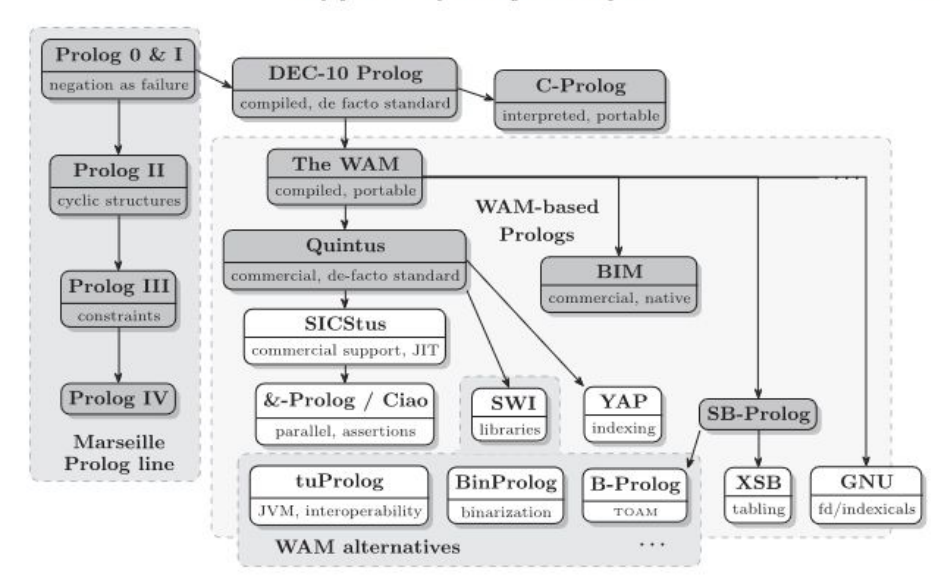

Fifty Years of Prolog and Beyond

# **FGCS**

Japón se anticipó correctamente a que en el futuro la computación no podía crecer solamente de forma secuencial.

Hay límites físicos:

- De frecuencia, debido a la temperatura
- De miniaturización, debido a que el universo no es infinitamente pequeño

Hoy en día:

- CPUs multinúcleo incluso en móviles
- **GPUs**
- Computación distribuida

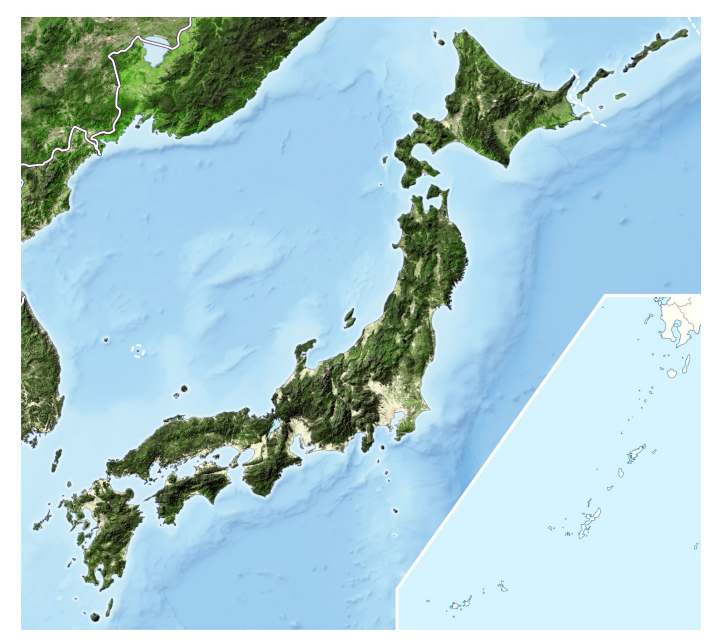

# **¿Por qué Prolog?**

Prolog tiene sus raíces en la lógica de primer orden, a diferencia de la inmensa mayoría de lenguajes de programación.

La lógica de primer orden tiene varias ventajas respecto a la paralelización:

- Propiedad asociativa en la conjunción y en la disyunción
- Propiedad conmutativa en la conjunción y en la disyunción

$$
p \land q \land r \equiv (p \land q) \land r \equiv p \land (q \land r)
$$
  
\n
$$
p \lor q \lor r \equiv (p \lor q) \lor r \equiv p \lor (q \lor r)
$$
  
\nand  
\n
$$
Q \land P
$$
  
\n
$$
\therefore P \land Q
$$
  
\nand  
\n
$$
Q \land P
$$
  
\n
$$
\therefore P \land Q
$$

 $\sim$   $\sim$ 

Es decir, hay muchas posibilidades de reordenación en la ejecución que no alteran el resultado final! Programación declarativa

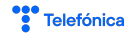

# **¿Por qué NO Prolog?**

Para 1981, Prolog se había intoxicado.

Parecía que había obstáculos insalvables que impedían lograr el ideal, (¿cómo hacer I/O?) Muchos desarrolladores asumían un orden de ejecución de los programas.

¿Y si en vez de Prolog, que deja demasiada libertad, vamos a un modelo más cerrado donde podamos imponer más restricciones para que esto no pase?

En ese contexto surgen lenguajes como Strand

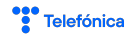

**Strand: New Concepts in Parallel Programming**

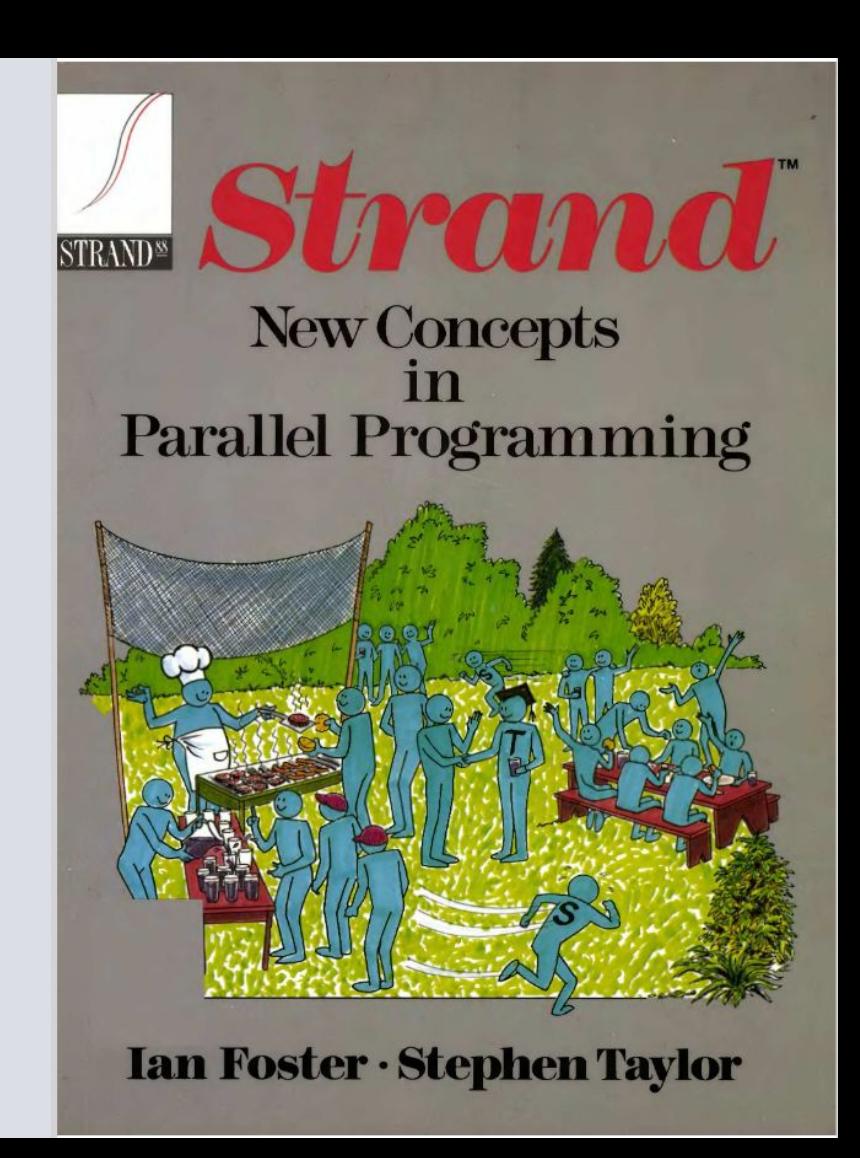

# **Strand 101**

Strand dispone de 4 tipos básicos:

- Números
- **Strings**
- **Variables**
- **•** Estructuras

Las variables son **lógicas**, al estilo Prolog, es decir:

- Las variables solo pueden adquirir el valor una única vez y una vez adquirido no lo pierden.
- Sintácticamente se representan con la primera letra en mayúsculas

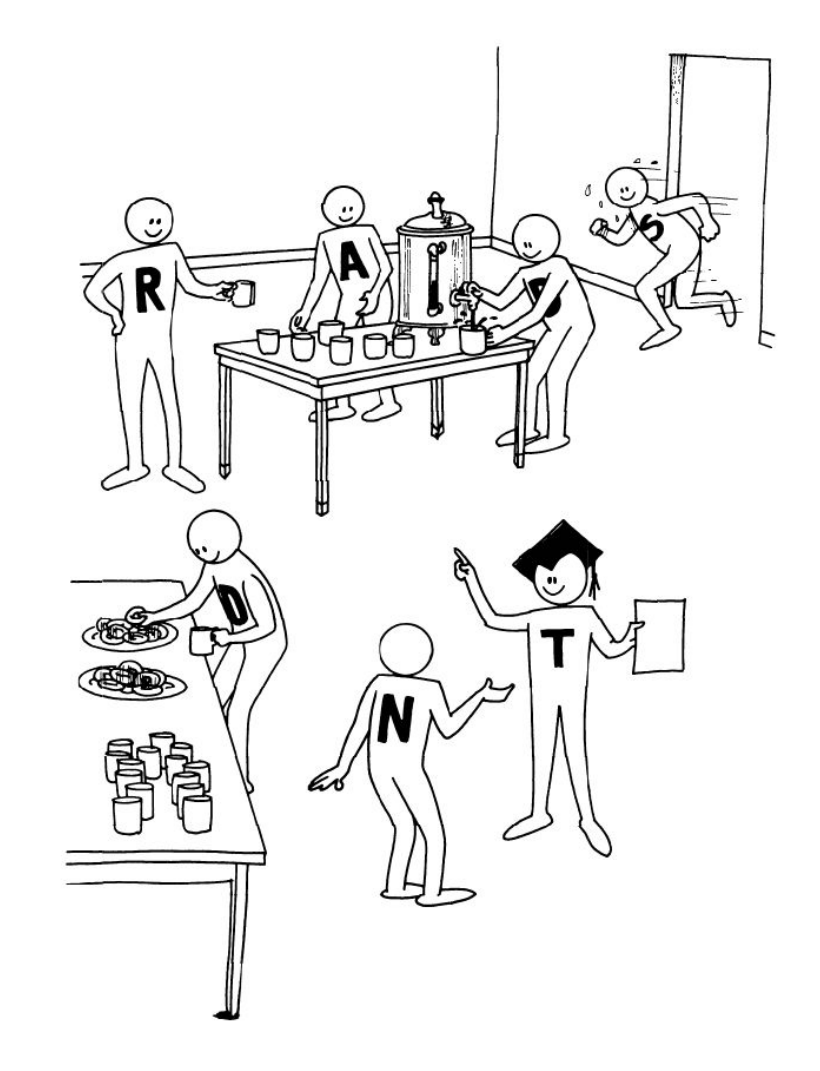

## **Procesos**

Un programa en Strand es un conjunto de procesos.

Cada proceso puede: terminar, cambiar de estado, forkear.

Los procesos se definen mediante reglas del siguiente tipo:

$$
H := G_1, G_2, \ldots, G_m | B_1, B_2, \ldots, B_n, \qquad m, n \ge 0
$$

Siendo H la cabeza, G los guards, y B los bodies.

Un conjunto de reglas con mismo nombre y mismo número de argumentos forma parte de la misma definición de proceso.

Cuando un proceso dispara la regla (hace pattern matching con H), y si comprueba que cumple las condiciones G, se cambia el estado a un B arbitrario y el resto se forkean.

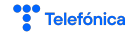

# **¿Hola Mundo?**

**¿Cómo implementar max en Strand?**

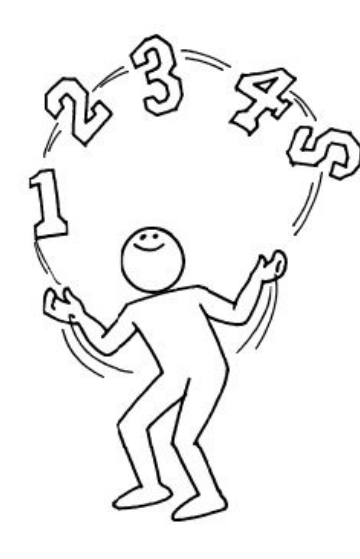

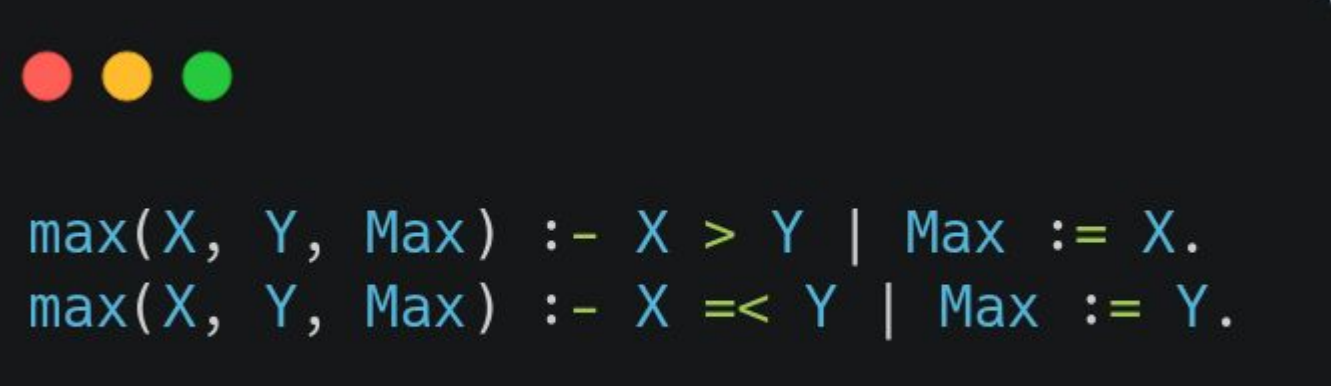

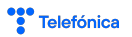

# **Hola Mundo más complejo**

## Definición de proceso **fib/2**

Aritmética con **is**

Asignación con **:=** (no hay unificación)

Comprobaciones aritméticas con **=:=**

Al ejecutar un nuevo proceso fib, podemos entrar en cualquiera -> Guards exhaustivos

 $-inticialization(main).$ 

```
fib(N, X) :- N == 1 | X := 1.fib(N, X) :- N =:= 2 | X := 1.
fib(N, X) :- N > 2NO is N-2,
   N1 is N - 1,
   fib(NO, XO),fib(N1, X1),X is X0 + X1.
```

```
main: -fib(12, X),writeln(X).
```
# **¡Pero esto también funciona!**

El orden dentro del body es indiferente.

Se ejecutan en *paralelo*.

Además podemos hacer pattern matching sobre la Head

 $-inticialization(main).$ 

```
fib(1, X) :- X := 1.
fib(2, X) :- X := 1.
fib(N, X) :- N > 2X is X0 + X1,
   fib(NO, XO),fib(M1, X1),NO is N - 2,
   N1 is N-1.
```
 $main:$  $fib(12, X),$  $writeln(X)$ . **Data-flow synchronization**

# **¿Cómo funciona el pattern matching en Strand?**

En Prolog tenemos **unificación**, una operación **bidireccional**.

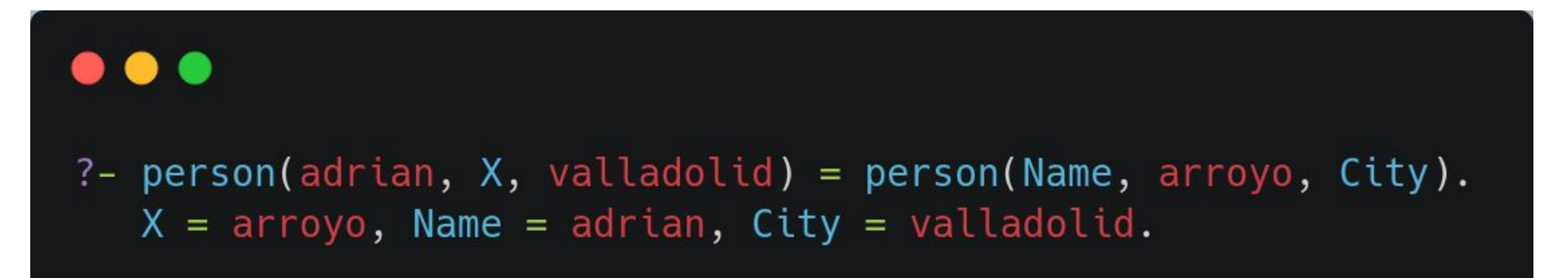

# **¿Cómo funciona el pattern matching en Strand?**

En Strand hay pattern matching, que es unidireccional. Si queremos asignar valores no usaremos la unificación sino el operador de asignación :=

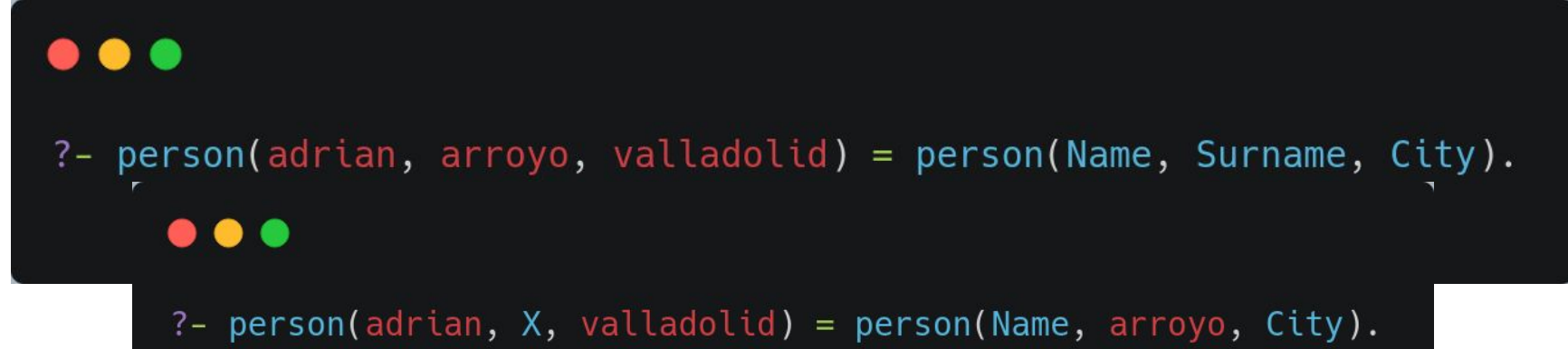

% esperando a X a que tenga valor

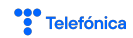

# **Listas en Strand**

```
\bullet\bullet\bullet% Listas
[1, 2, 3]% Podemos acceder al primer elemento y al resto
% Head & Tail
[1, 2, 3] = [H|T].H = 1T = [2,3]
```
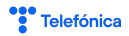

# **Guards**

Se ejecutan secuencialmente

Esperan a tener información para decidir

Dentro de una misma definición de proceso puede haber backtracking.

Una vez se pasan todas las comprobaciones, se hace COMMIT y ya no se vuelve atrás.

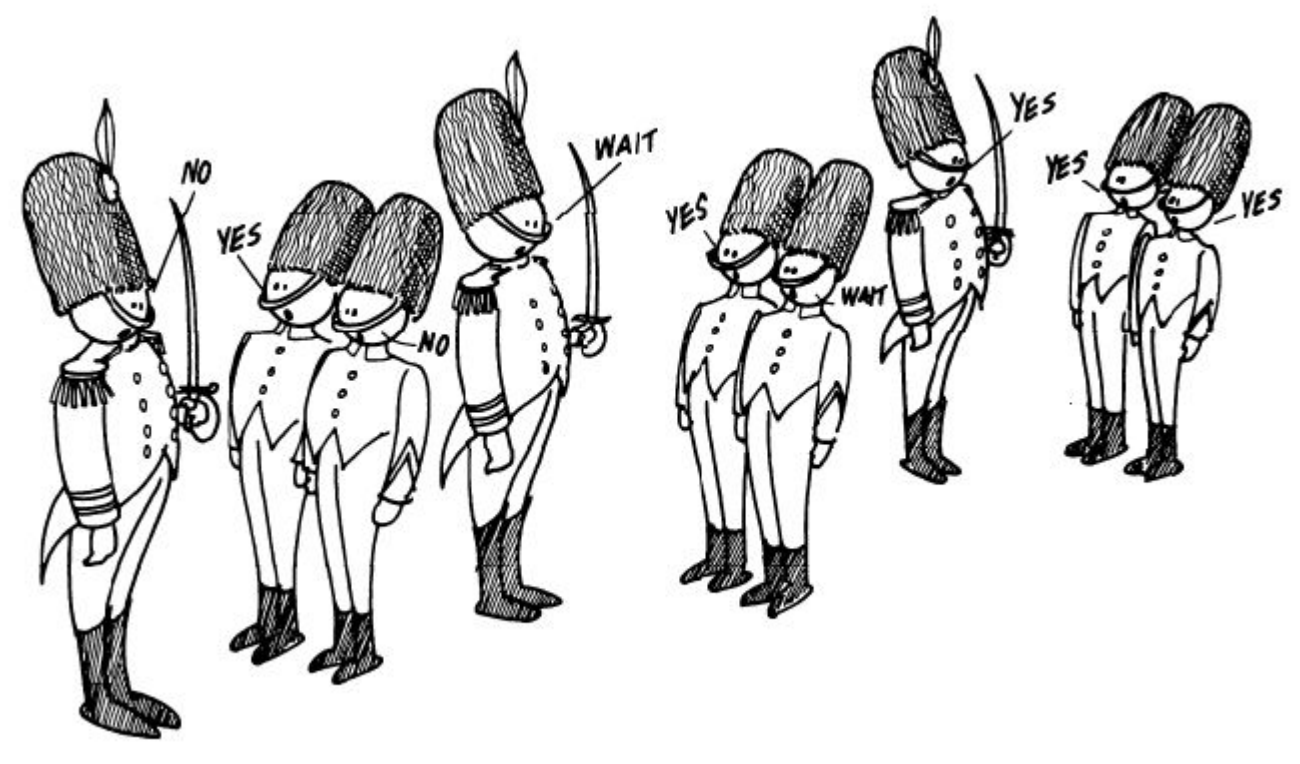

<sup>2</sup> Telefónica

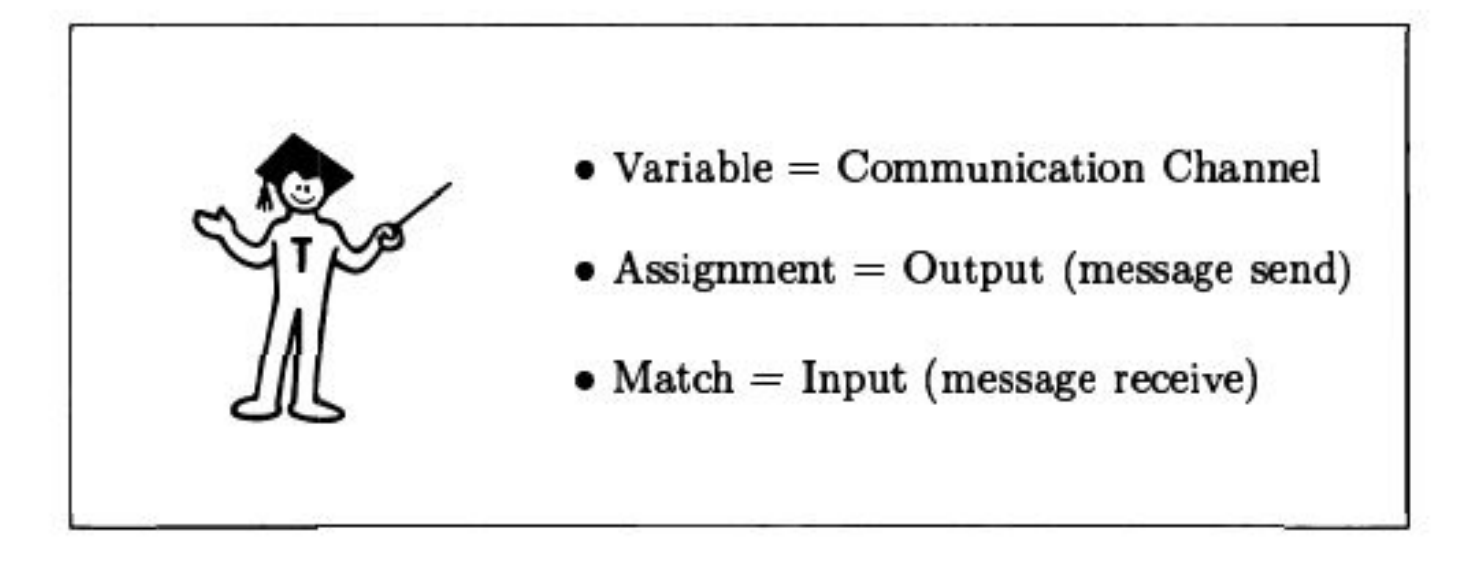

# **Técnicas** paralelismo

**En Strand** 

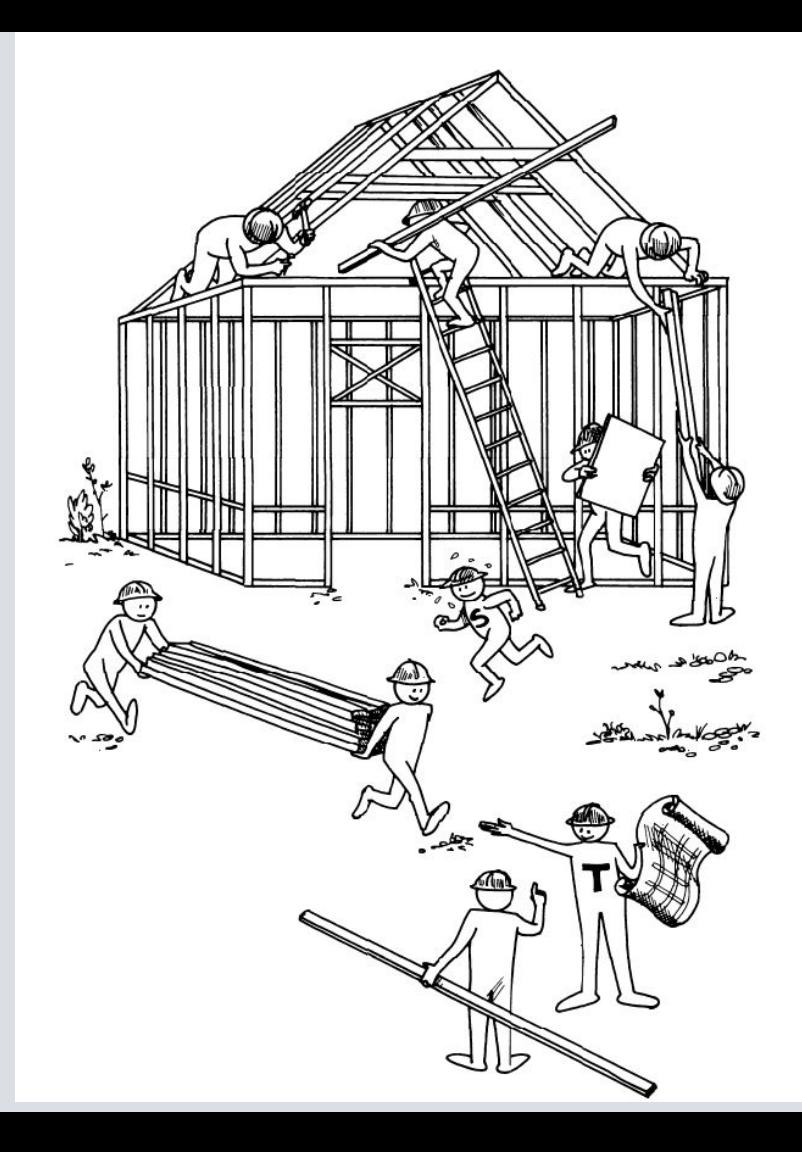

# **Productor - Consumidor**

Mensajes unidireccionales

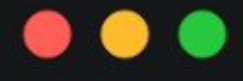

 $-inticialization(main).$ 

 $main:$ producer(Msg), consumer(Msg).

 $product(FMSg)$  :- $Msg := 'Hello World'.$ 

 $consumer(Msg) :$ writeln(Msg).

![](_page_19_Picture_7.jpeg)

# **Productor - Consumidor con listas**

Podemos usar listas incompletas, a medio definir, para enviar N elementos.

 $-inticialization(main)$ .

```
generator(N, Stream) :- N > 0Stream := [N|Stream1],N1 is N - 1,
    generator(N1, Stream1).
generator(\theta, Stream) :- Stream := \lceil \cdot \rceil.
```

```
sum([], Sum) :- Sum := 0.sum([X|Xs], Sum):-
   Sum is Sum0 + X,
    sum(Xs, Sum0).
```
 $main:$  $q$ enerator( $10$ , Stream), sum(Stream, Sum),  $writeln(Sum)$ .

# **Mensajes incompletos**

Dentro de los mensajes que enviamos en una lista incompleta, podemos dejar variables para recibir respuestas de vuelta

Comunicación bidireccional.

```
-inticialization(main).
```

```
producer(N, Stream) :- N > 0Msq := square(N, Result),writeln(Result),
   Stream := [Msq|Stream1],N1 is N - 1,
    producer(N1, Stream1).
product(0, Stream) :- Stream := [].
```

```
consumer([]).
consumer([Msq|Stream]) :-Msg = square(N, Result),Result is N \star N,
    consumer(Stream).
```

```
main: -
```
 $product(10, Stream),$ consumer(Stream).

![](_page_22_Figure_0.jpeg)

# **Mergers**

## Podemos juntar varios streams en uno solo mediante merges

### -initialization(main).

```
producer(N, Stream) :- N > 0 |
   Msg := square(N, Result),writeln(Result),
   Stream := [Msq|Stream1],N1 is N - 1,
   producer(N1, Stream1).
product(0, Stream) :- Stream := [].
```

```
consumer([]).
consumer([Msg|Stream]) :-Msg = square(N, Result),Result is N * N,
   consumer(Stream).
```

```
main: -producer(10, Stream0),
```

```
producer(5, Stream1),
merger([merge(Stream0), merge(Stream1)], Stream),
consumer(Stream).
```
![](_page_24_Figure_0.jpeg)

![](_page_24_Picture_1.jpeg)

# **Buffers**

Los consumidores generan búffers que luego los productores rellenan.

Es el consumidor quién decide cuantos datos se necesitan generar.

Es conveniente mandar un mensaje de STOP para que el productor no espere indefinidamente.

# $-inticialization(main).$  $main:$ consumer(Buffer), producer(Buffer).  $product([stop]).$  $product([M|Ms]) : M := 5,$ producer(Ms). consumer(Buffer) :-Buffer  $:=$   $[X1, X2, X3|$ Buffer1], N is  $X1 \times X2 \times X3$ ,  $writeln(N),$ stop(Buffer1).  $stop(Buffer) :-$ Buffer  $:=$  [stop].

![](_page_25_Picture_5.jpeg)

# **Listas de diferencia**

Podemos usar la técnica de listas de diferencia para construir listas en paralelo.

Una lista por diferencia es aquella lista a la que tenemos acceso a la vez tanto a la lista en sí, como a su cola.

 $-inticialization(main).$ 

```
main: -add colors(T, T1),
    add more colors(T1, T2),
    add extra colors(T2, 1),
    written(T).
```
add  $colors(T, T1) : T := [red, green, yellow|T1].$ 

 $add_more\_colors(T, T1) : T := [blue, white, orange|T1].$ 

add extra colors $(T, T1)$ :- $T := [black, pink, purple|T1].$ 

# aarroyoc@adrianistan ~/d/fleng-code> /dif-list [red, green, yellow, blue, white, orange, black, pink, purple]

![](_page_27_Picture_1.jpeg)

# **Cortocircuito**

Podemos propagar una constante a través de varios procesos, para poder detectar cuando todos ellos han acabado.

De esta forma podemos secuenciar tareas.

**assign** nos pueden ayudar a secuenciar tareas

### $\bullet$   $\bullet$

 $-inticialization(main).$ 

```
task1(D1, D2) :-
  writeln(Text),
  assign(Text, 'Task 1', Done),
   link(Done, D1, D2).
```
 $link([], D1, D2) :- D2 := D1.$ 

```
task2(D1, D2) :-writeln(Text),
   assign(Text, 'Task 2', Done),
    link(Done, D1, D2).
```

```
task3(done) :-writeln('Task 3').
```
 $main:$  $task1(done, D1),$  $task2(D1, D2),$  $task3(D2)$ .

# **Blackboard**

Un proceso se encarga de mantener una estructura de datos. Mediante mensajes varios lectores/escritores pueden acceder a los datos compartidos entre todos.

Mezclamos los streams con **merger** otra vez.

Dentro de un stream, se respeta el orden en la salida, pero entre los streams no hay orden definido.

#### $\bullet\bullet\bullet$

-initialization(main).

```
reader(R) :-R := [read(R1), read(R2), read(R3)],writeln(R1),writeln(R2),writeln(R3).
```

```
writer(W) :-W := [write(1), write(2), write(3)].
```

```
main: -
```

```
reader(R1),writer(W1),
reader(R2),writer(W2),writer(W3),
reader(R3),merger([merge(R1), merge(R2), merge(R3), merge(W1), merge(W2), merge(W3)], M),
manager(M).
```

```
manager(M) :- manager(M, []).
```

```
manager([read(BB)|M], L) :-
    BB := L,
    manager(M, L).
```
manager( $[write(N)|M], L$ ) : $m$ anager $(M, [N|L])$ .

```
manager([] , _\_).
```
<sup>2</sup> Telefónica

![](_page_30_Picture_0.jpeg)

![](_page_31_Figure_0.jpeg)

# **El problema de los filósofos**

## **Problema**

Cinco filósofos se sientan en una mesa. Cada uno tiene un plato de espaghetti. El espaghetti es tan escurridizo que un filósofo necesita dos tenedores (en nuestro caso llamados palillos) para comerlo. Entre cada dos platos hay un "palillo", luego existe el mismo númerode filósofos que de palillos.

La vida de un filósofo consta de periodos alternados de comer y pensar. Cuando un filósofo siente hambre, intenta coger el palillo de la izquerda y si lo consigue, lo intenta con el de la derecha. Si logra asir dos palillos toma unos bocados y después deja los cubiertos y sigue pensando.

![](_page_33_Picture_3.jpeg)

```
-inticialization(main).
```
### $main: -$

Telefónica

```
philo(ponder, [fork1, fork2], P1),
philo(ponder, [fork2, fork3], P2),
philo(ponder, [fork3, fork4], P3),
philo(ponder, [fork4, fork5], P4),
philo(ponder, [fork5, fork1], P5),
merger([merge(P1), merge(P2), merge(P3), merge(P4), merge(P5)], Ps),monitor(Ps).
```

```
philo(ponder, Forks, P) :- philo(hungry, Forks, P).philo(hungry, [ForkLeft, ForkRight], P) :-P := [req(ForkLeft, ForkRight, 0k) | P1],philo(eat, ForkLeft, ForkRight, Ok, P1).
```

```
philo(eat, ForkLeft, ForkRight, [], P) :-
    fmt:format('Comiendo con \sim s y \sim s\simn', [ForkLeft, ForkRight]),
    P := [rel(ForkLeft, ForkRight)] P1,
    philo(ponder, [ForkLeft, ForkRight], P1).
```
 $monitor(In)$ :monitor(In,  $[]$ ,  $[]$ ).

monitor([req(ForkLeft, ForkRight, 0k)|In], WaitList, CurrentLends) :list:member(ForkLeft, CurrentLends, FLExist), list:member(ForkRight, CurrentLends, FRExist), monitor check(FLExist, FRExist, ForkLeft, ForkRight, Ok, In, WaitList, CurrentLends).

monitor([rel(ForkLeft, ForkRight)|In], WaitList, CurrentLends) :list:delete(ForkLeft, CurrentLends, L0), list:delete(ForkRight, L0, L1), list:append(WaitList, In, In1), monitor(In1,  $[]$ , L1).

![](_page_35_Picture_4.jpeg)

```
monitor check(false, false, ForkLeft, ForkRight, Ok, In, WaitList, CurrentLends) :-
    assign(Lends, [ForkLeft, ForkRight|CurrentLends], Ok),
    monitor(In, WaitList, Lends).
```

```
monitor_check(F1, \overline{\ }, ForkLeft, ForkRight, Ok, In, WaitList, CurrentLends) :-
    F1 == trueW := [req(ForkLeft, ForkRight, 0k)|WaitList],monitor(In, W, CurrentLends).
```

```
monitor check(, F2, ForkLeft, ForkRight, Ok, In, WaitList, CurrentLends) :-
    F2 == trueW := [req(ForkLeft, ForkRight, 0k)|WaitList],monitor(In, W, CurrentLends).
```
![](_page_36_Picture_4.jpeg)

![](_page_37_Picture_9.jpeg)

 $\mathbb{P}$   $\blacksquare$ 

![](_page_38_Picture_0.jpeg)

![](_page_39_Picture_0.jpeg)

Strand es un lenguaje histórico dentro del paradigma de **Concurrent Logic Programming**.

En este paradigma realizamos la comunicación entre procesos mediante el uso de **variables lógicas**

No se define explícitamente la paralelización en ningún momento.

El uso de **listas parciales** puede asemejarse a los **canales** y **paso de mensajes** que usan actualmente lenguajes como Go, Erlang, Rust, Kotlin, …

![](_page_39_Picture_5.jpeg)

![](_page_40_Picture_0.jpeg)

![](_page_41_Picture_0.jpeg)

# **Insert Project Title Max 2 lines**

Insert Subheading

dd/mm/aa – Nombre de unidad

# **Insert Divider Title Max 2 lines**

![](_page_42_Picture_2.jpeg)

## **INSERT SUBHEADING Index**

![](_page_43_Picture_161.jpeg)

![](_page_43_Picture_162.jpeg)

## **Insert Title Here Max 2 lines INSERT SUBHEADING**

#### **Body subhead (second level text)**

Lorem ipsum dolor sit amet, consectetur adipiscing elit. Aliquam euismod cursus ipsum. Hasellus erat metus, faucibus quis interdum id, viverra nec enim:

- Insert text here
	- Insert text here

![](_page_44_Picture_5.jpeg)

## **Insert Title Here Max 2 lines INSERT SUBHEADING**

#### **Body subhead (second level text)**

Lorem ipsum dolor sit amet, consectetur adispiscing elit. Aliquam euismod cursus ipsum. Hasellus erat metus, faucibus quis interdum id viverra nec enim:

• Insert text here

![](_page_45_Picture_4.jpeg)

# **Insert Title Here Max 2 lines INSERT SUBHEADING**

### **Body subhead (second level text)**

![](_page_46_Picture_139.jpeg)

![](_page_47_Picture_0.jpeg)

![](_page_48_Picture_0.jpeg)